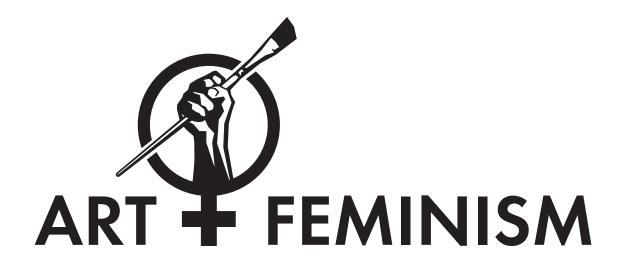

Introductory Lesson Plan

# Training Outline

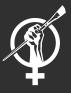

Introduction: The Gender Gap

Basic Rules
Asking for Help and Resolving Disputes
Copyright and Wikipedia

Anatomy of a Wikipedia Page: "Talk", "Read", "Edit", "Edit Source", and "View History"

Making Simple Edits

Userpages

Working in the Sandbox

**Putting in Citations** 

**Creating New Pages** 

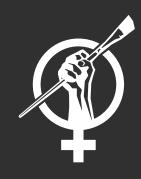

Basic Rules

### Basic Rules: Core Content Policies

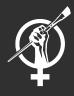

Neutral point of view – All Wikipedia articles and other encyclopedic content must be written from a neutral point of view, representing significant views fairly, proportionately and without bias.

### Basic Rules: Core Content Policies

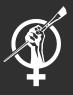

Verifiability – Material challenged or <u>likely to be challenged</u>, and all quotations, must be attributed to a reliable, published source. In Wikipedia, verifiability means that people reading and editing the encyclopedia can check that information comes from a <u>reliable source</u>.

### Basic Rules: Core Content Policies

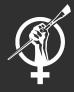

No original research – Wikipedia does <u>not</u> publish original thought: all material in Wikipedia must be attributable to a <u>reliable, published source</u>. Articles may not contain any new analysis or synthesis of published material that serves to advance a position not clearly advanced by the sources.

### Basic Rules: Conflict of Interest

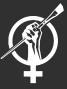

| le Talk                                                                                                    |                                                        |                             | Read                 | Edit   | View history    | ☆    | More ▼    | Search |              |   |
|----------------------------------------------------------------------------------------------------|--------------------------------------------------------|-----------------------------|----------------------|--------|-----------------|------|-----------|--------|--------------|---|
| Artstor                                                                                                    |                                                        |                             |                      |        |                 |      |           |        |              |   |
|                                                                                                    |                                                        |                             |                      |        |                 |      |           |        |              |   |
| rom Wikipedia, the free enc                                                                                                    | clopedia                                               |                             |                      |        |                 |      |           |        |              |   |
|                                                                                                    |                                                        |                             |                      |        |                 |      |           |        |              |   |
| rtstor is a non-profit orga                                                                                                    | nization that builds and di                            | stributes the Digital Libra | ry, an online resour | rce of | 1.8 million ima | ages | in the ar | ts,    | 6            |   |
|                                                                                                    | nization that builds and di<br>nd sciences, and Shared | _                           | •                    |        |                 | _    |           |        |              |   |
| rchitecture, humanities, a                                                                                                    |                                                        | Shelf, a Web-based catal    | •                    |        |                 | _    |           |        |              |   |
| rchitecture, humanities, a<br>stitutions to catalog, edit                                                                       | nd sciences, and Shared                                | Shelf, a Web-based catal    | •                    |        |                 | _    |           |        |              |   |
| chitecture, humanities, a stitutions to catalog, edit                                                                           | nd sciences, and Shared                                | Shelf, a Web-based catal    | •                    |        |                 | _    |           |        | Į            |   |
| chitecture, humanities, a stitutions to catalog, edit  Contents [hide]                                                          | nd sciences, and Shared                                | Shelf, a Web-based catal    | •                    |        |                 | _    |           |        |              |   |
| cchitecture, humanities, a<br>stitutions to catalog, edit<br>Contents [hide]<br>1 History<br>2 Digital Library                  | nd sciences, and Shared                                | Shelf, a Web-based catal    | •                    |        |                 | _    |           |        | Artstor logo |   |
| chitecture, humanities, a<br>stitutions to catalog, edit<br>Contents [hide]<br>1 History<br>2 Digital Library<br>3 Shared Shelf | nd sciences, and Shared                                | Shelf, a Web-based catal    | •                    |        |                 | _    |           |        | Artstor logo |   |
| rchitecture, humanities, a                                                                                                    | nd sciences, and Shared                                | Shelf, a Web-based catal    | •                    |        |                 | _    |           |        | Artstor logo | d |

If you think you have a Conflict Of Interest (COI), don't create the article, post that someone else should create it on a related talk page.

### Basic Rules: Reliable Source

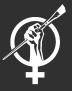

If available, academic and peer-reviewed publications are usually the most reliable sources.

### Other reliable sources include:

- university-level textbooks
- books published by respected publishing houses
- magazines
- journals
- mainstream newspapers

### More information here:

https://en.wikipedia.org/wiki/

Wikipedia:Verifiability#What\_counts\_as\_a\_reliable\_source

### **Basic Rules: Notability**

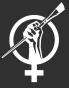

On Wikipedia, **notability** is a test used by editors to decide whether a given topic warrants its own article. Information on Wikipedia must be verifiable; if no reliable third-party sources can be found on a topic, then it should not have a separate article. Wikipedia's concept of notability applies this basic standard to avoid indiscriminate inclusion of topics. Article and list topics must be notable, or "worthy of notice". Determining notability does not *necessarily* depend on things such as fame, importance, or popularity—although those may enhance the acceptability of a subject that meets the guidelines explained below.

A topic is presumed to merit an article if:

- It meets either the general notability guideline below or the criteria outlined in a subject-specific guideline listed in the box on the right.
- 2. It is not excluded under the What Wikipedia is not policy.

What if notability guidelines reproduce structural sexism and racism? How can we address and amend this?

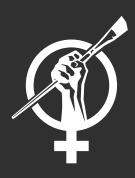

Asking for Help and Resolving Disputes

## Asking for Help and Resolving Disputes

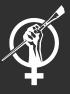

- Post a question on the talk page of another Wikipedia User's talk page.
- Ask a question to the <u>Wikipedia Teahouse</u> question board.
- Resolving disputes;
   <u>Wikipedia:Dispute</u>
   <u>resolution</u>, <u>Wikipedia:Etiquette</u>,
   Wikipedia:Staying cool when the editing gets hot.
- Email <u>info@artandfeminism.org</u> with specific Wikipedia editing questions if you can't find what you need on Wikipedia

# Questions so far?

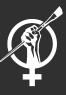

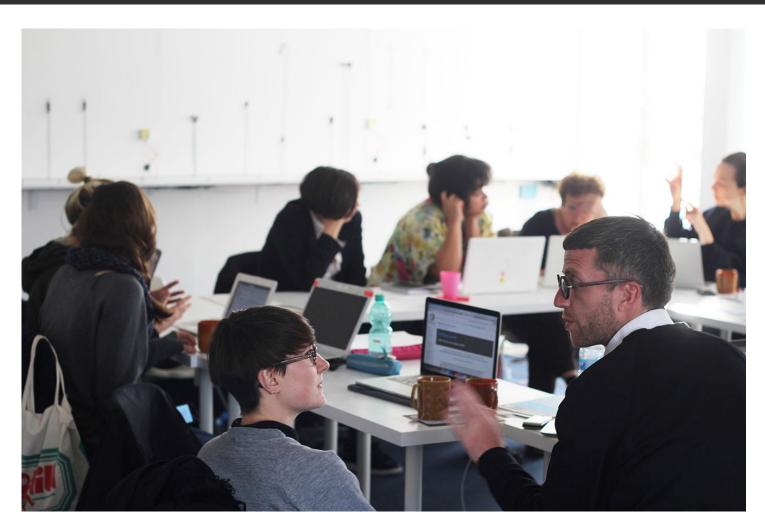

By Lfurter (Own work) [CC BY-SA 4.0 (http://creativecommons.org/licenses/by-sa/4.0)], via Wikimedia Commons

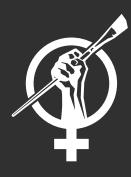

Copyright and Wikipedia

# Copyright and Wikipedia

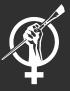

Do not copy-paste text from a website directly into Wikipedia. Paraphrasing and citation is necessary.

Most of Wikipedia's text and many of its images are colicensed under the

Creative Commons Attribution-ShareAlike 3.0 Unported License (CC BY-SA) and the

**GNU Free Documentation License (GFDL).** 

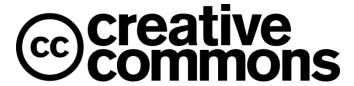

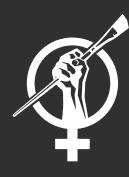

Anatomy of a Wikipedia Page

## Anatomy of a Wikipedia Page

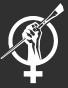

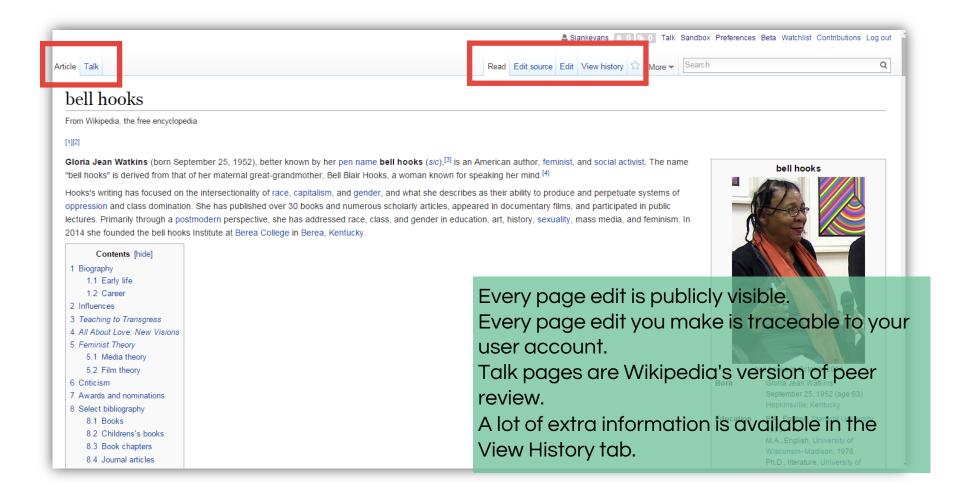

# Anatomy of a Wikipedia Page: View History

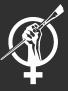

| Bell hook                                                                                                    |                                                                                                    | story                                                                                                    |
|----------------------------------------------------------------------------------------------------|----------------------------------------------------------------------------------------------------|----------------------------------------------------------------------------------------------------|
| View logs for this page                                                                                                    | ge                                                                                                    |                                                                                                    |
| - Browse history -                                                                                                    |                                                                                                    |                                                                                                    |
| From year (and e                                                                                                    | earlier): 2016                                                                                                    | From month (and earlier): all ▼ Tag filter: Show                                                                                                    |
|                                                                                                    |                                                                                                    | o view it. For more help, see Help:Page history and Help:Edit summary.<br>evision history search& · Edits by user& · Number of watchers& · Page view statistics&                                                                                                    |
| cur) = difference fr                                                                                                    | om current version, (prev) =                                                                                                    | = difference from preceding version, $\mathbf{m}$ = minor edit, $\rightarrow$ = section edit, $\leftarrow$ = automatic edit summary                                                                                                    |
|                                                                                                    | ew (newer 50   older 50) (20                                                                                                    | 0   50   100   250   500)                                                                                                    |
| Compare selected r                                                                                                    |                                                                                                    |                                                                                                    |
| • (cur   prev)                                                                                                    | 17:37, 30 January 2016                                                                                                    | Stevietheman (talk   contribs) (53,668 bytes) (-2) (→Influences: cleanup for WikiProject Kentuc                                                                                                    |
| • (cur   prev) 🖲                                                                                                    |                                                                                                    |                                                                                                    |
|                                                                                                    |                                                                                                    | BG19bot (talk   contribs) $\underline{\mathbf{m}}$ . (53,670 bytes) (0) ( $\rightarrow$ Criticism: WP:CHECKWIKI error fix for #61. If                                                                                                    |
| exists using A                                                                                                    | WB (11842)) (undo)                                                                                                    | BG19bot (talk   contribs) m (53,670 bytes) (0) (→Criticism: WP:CHECKWIKI error fix for #61. F                                                                                                    |
| exists using A                                                                                                    | WB (11842)) (undo)<br>21:12, 28 January 2016                                                                                                    | Belen Sianetha (talk   contribs) m (53,670 bytes) (-2) (→Influences: misspelling correction) (un                                                                                                    |
| exists using A                                                                                                    | WB (11842)) (undo)<br>21:12, 28 January 2016                                                                                                    | Belen Sianetha (talk   contribs) m (53,670 bytes) (-2) (→Influences: misspelling correction) (un                                                                                                    |
| exists using A  (cur   prev)   (cur   prev)   Visual edit)                                                                                  | WB (11842)) (undo)<br>21:12, 28 January 2016<br>21:11, 28 January 2016                                                                                       | BG19bot (talk   contribs) $\underline{\mathbf{m}}$ (53,670 bytes) (0) ( $\rightarrow$ Criticism: WP:CHECKWIKI error fix for #61. Belen Sianetha (talk   contribs) $\underline{\mathbf{m}}$ (53,670 bytes) (-2) ( $\rightarrow$ Influences: misspelling correction) (un Belen Sianetha (talk   contribs) (53,672 bytes) (+377) ( $\rightarrow$ Influences: added citation on Martin Belen Sianetha (talk   contribs) (53,295 bytes) (+260) ( $\rightarrow$ Influences: added citation of martin Influences: added citation of martin Influences: added cit |
| exists using A  (cur   prev)   (cur   prev)   Visual edit)  (cur   prev)  edit)                                                             | WB (11842)) (undo) 21:12, 28 January 2016 21:11, 28 January 2016 21:09, 28 January 2016                                                                      | Belen Sianetha (talk   contribs) m (53,670 bytes) (-2) (→Influences: misspelling correction) (un Belen Sianetha (talk   contribs) (53,672 bytes) (+377) (→Influences: added citation on Martin (talk   contribs) (53,295 bytes) (+260) (→Influences: added citation of martin (talk   contribs) (53,295 bytes) (+260) (→Influences: added citation of martin (talk   contribs) (53,295 bytes) (+260) (→Influences: added citation of martin (talk   contribs) (53,295 bytes) (+260) (→Influences: added citation of martin (talk   contribs)                                                                                                    |
| exists using A  (cur   prev)   (cur   prev)   Visual edit)  (cur   prev)   edit)  (cur   prev)                                              | WB (11842)) (undo) 21:12, 28 January 2016 21:11, 28 January 2016 21:09, 28 January 2016 21:06, 28 January 2016                                               | Belen Sianetha (talk   contribs) m (53,670 bytes) (-2) (→Influences: misspelling correction) (under Belen Sianetha (talk   contribs) (53,672 bytes) (+377) (→Influences: added citation on Martin (belen Sianetha (talk   contribs) (53,295 bytes) (+260) (→Influences: added citation of martin (belen Sianetha (talk   contribs) (53,035 bytes) (+535) (→Influences: added citation in regard to                                                                                                    |
| exists using A  (cur   prev)   (cur   prev)   Visual edit)  (cur   prev)   edit)  (cur   prev)   (cur   prev)   (cur   prev)   (cur   prev) | WB (11842)) (undo) 21:12, 28 January 2016 21:11, 28 January 2016 21:09, 28 January 2016 21:06, 28 January 2016 21:04, 28 January 2016                        | Belen Sianetha (talk   contribs) m (53,670 bytes) (-2) (→Influences: misspelling correction) (under Belen Sianetha (talk   contribs) (53,672 bytes) (+377) (→Influences: added citation on Martin Influences: added citation of martin Influences: added citation of martin Influences: added citation of martin Influences: added citation in regard to Mila ja mila (talk   contribs) (53,035 bytes) (+535) (→Influences: added citation in regard to Mila ja mila (talk   contribs) (52,500 bytes) (+291) (→Criticism: criticism from bell hooks' intervalse.                                                                                                    |
| exists using A  (cur   prev)   (cur   prev)   Visual edit)  (cur   prev)  edit)  (cur   prev)   (cur   prev)   (cur   prev)                 | WB (11842)) (undo) 21:12, 28 January 2016 21:11, 28 January 2016 21:09, 28 January 2016 21:06, 28 January 2016 21:04, 28 January 2016                        | Belen Sianetha (talk   contribs) m (53,670 bytes) (-2) (→Influences: misspelling correction) (under Belen Sianetha (talk   contribs) (53,672 bytes) (+377) (→Influences: added citation on Martin Influences: added citation of martin Influences: added citation of martin Influences: added citation of martin Influences: added citation in regard to Mila ja mila (talk   contribs) (53,035 bytes) (+535) (→Influences: added citation in regard to Mila ja mila (talk   contribs) (52,500 bytes) (+291) (→Criticism: criticism from bell hooks' intervalse.                                                                                                    |
| exists using A  (cur   prev)  (cur   prev)  Visual edit)  (cur   prev)  edit)  (cur   prev)  (cur   prev)  (cur   prev)  (cur   prev)       | WB (11842)) (undo) 21:12, 28 January 2016 21:11, 28 January 2016 21:09, 28 January 2016 21:06, 28 January 2016 21:04, 28 January 2016 16:56, 28 January 2016 | Belen Sianetha (talk   contribs) m (53,670 bytes) (-2) (→Influences: misspelling correction) (un Belen Sianetha (talk   contribs) (53,672 bytes) (+377) (→Influences: added citation on Martin in the state of the contribution of the contribution of the                                                              |

# Anatomy of a Wikipedia Page: Edit

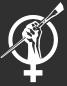

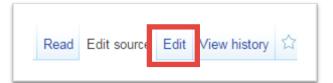

#### Select Edit to use the Visual Editor

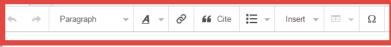

#### Editing Bell hooks

#### [1][2]

Gloria Jean Watkins (born September 25, 1952), better known by her pen name bell hooks (sic), [3] is an American author, feminist, and social activist. The name "bell hooks" is derived from that of her maternal great-grandmother, Bell Blair Hooks, a woman known for speaking her mind. [4]

Hooks's writing has focused on the intersectionality of race, capitalism, and gender, and what she describes as their ability to produce and perpetuate systems of oppression and class domination. She has published over 30 books and numerous scholarly articles, appeared in documentary films, and participated in public lectures. Primarily through a postmodern perspective, she has addressed race, class, and gender in education, art, history, sexuality, mass media, and feminism. In 2014 she founded the bell hooks Institute at Berea College in Berea, Kentucky.

#### Biography

#### Early life

Hooks was born in <u>Hopkinsville</u>. Kentucky to a working-class family. Her father, <u>Veodis</u> Watkins, was a custodian and her mother, Rosa Bell Watkins, a homemaker. She had five sisters and one brother. An avid reader, she was educated in racially segregated public schools, and wrote of great adversities when making the transition to an integrated school, where teachers and students were predominantly white.

She graduated from <u>Hopkinsville</u> High School in <u>Hopkinsville</u>, Kentucky. She obtained her B.A. in English from Stanford University in 1973, and her M.A. in English from the University of Wisconsin–Madison in 1976. In 1983, after several years of teaching and writing, she completed her doctorate in literature at the University of California Santa Cruz with a dissertation on author Toni Morrison.

#### Career

Hooks's teaching career began in 1976 as an English professor and senior lecturer in Ethnic Studies at the University of Southern California. During her three years there, <u>Golemics</u> (a Los Angeles publisher) released her first published work, a chapbook of poems titled "And There We Wept" (1978), written under her pen name, "bell hooks". She adopted her grandmother's name as a pen name because her grandmother "was known for her snappy and bold tongue, which [she] greatly admired." She put the page is loweressed letters. "It dictionals there are signified.

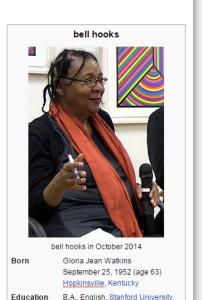

M.A., English, University of

1973

# Anatomy of a Wikipedia Page: Edit Source

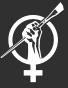

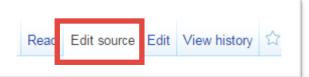

#### Select Edit Source to view wikitext markup

```
ref>{{Cite web|url = https://muse.jhu.edu/login?auth=0&type=summary&url=/journals/appalachian_heritage/v040/40.4.br
hooks|date = |access-date = |website = |publisher = |last = |first = }}</ref><ref>{{Cite web|url = http://eds.a.ebs<
sid=bdcd5c47-55c0-4951-9cb3-2ac102b022eb%40sessionmgr4003&vid=1&hid=4111|title = |date = |access-date = |website =
2012}}
{{Infobox person
name
                   = bell hooks
image
                   = Bell hooks, October 2014.jpg
| image size
caption
                   = bell hooks in October 2014
| birth name
                   = Gloria Jean Watkins
| birth date
                   = {{birth date and age|1952|09|25}}
| birth place
                   = [[Hopkinsville, Kentucky]]
education
                   = {{ublist|B.A., English, [[Stanford University]], 1973 |M.A., English, [[University of Wiscor
California, Santa Cruz]], 1983}}
occupation
                   = Author, academic
known for
                 = [[Feminism]], [[Activism|social activism]]
notable works
                   = {{startplainlist|style=font-style:italic;white-space:nowrap;}}
* {{longitem|[[Ain't I a Woman? (book)|Ain't I a Woman?: Black<br />Women and Feminism]] (1981)}}
* {{longitem|[[Feminist Theory: From Margin to Center|Feminist Theory: From Margin<br />to Center]] (1984)}}
* [[All About Love: New Visions]] (2001)
* {{longitem|[[We Real Cool: Black Men and Masculinity|We Real Cool: Black Men and<br />Masculinity]] (2004)}}
{{endplainlist}}
parents
                   = {{ublist|class=nowrap | Veodis Watkins | Rosa Bell Watkins}}
website
                   = {{url|bellhooksinstitute.com}}
```

# Anatomy of a Wikipedia Page : Edit Summary

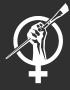

| Resume editing               | Save your changes                                                                                                    | Save page     |
|------------------------------|----------------------------------------------------------------------------------------------------|---------------|
| Edit summary (Briefly des    | scribe your changes)                                                                                                    |               |
| Describe what you cha        | nged                                                                                                    |               |
| This is a minor              | edit Watch this page                                                                                                    | 255           |
| to release your contribution | " button, you agree to the Terms of Use and<br>under the CC BY-SA 3.0 License and the<br>ink or URL is sufficient for CC BY-SA 3.0 a | GFDL with the |
| Review your changes          |                                                                                                    |               |

You can enter an explanation of your changes in the Edit summary box, which will pop up when you click "Save Page" in the Visual Editor, and you'll find below the edit window in "Edit Source".

If the change you have made to a page is minor, check the box "This is a minor edit."

# Anatomy of a Wikipedia Page: Show Preview

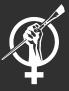

| Edit summary (Briefly describe the changes you have made)                                                                                                    |                                 |
|----------------------------------------------------------------------------------------------------|---------------------------------|
| ☐ This is a minor edit ☐ Watch this page                                                                                                    |                                 |
| By clicking the "Save page" button, you agree to the Terms of Use and you irrevocably agree to release your contribution under the CC BY-S the understanding that a hyperlink or URL is sufficient for CC BY-SA 3.0 attribution.  Save page  Show preview  Show changes  Cancel | A 3.0 License and the GFDL with |

If you're using the Edit Source option, you should always use the Show preview button. After you've entered a change in the edit box for the sandbox, click the Show preview. This lets you see what the page will look like after your edit, before you actually save.

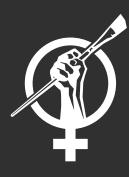

Making Simple Edits

# Demo: Making a Simple Edit to a Wikipedia Page

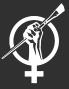

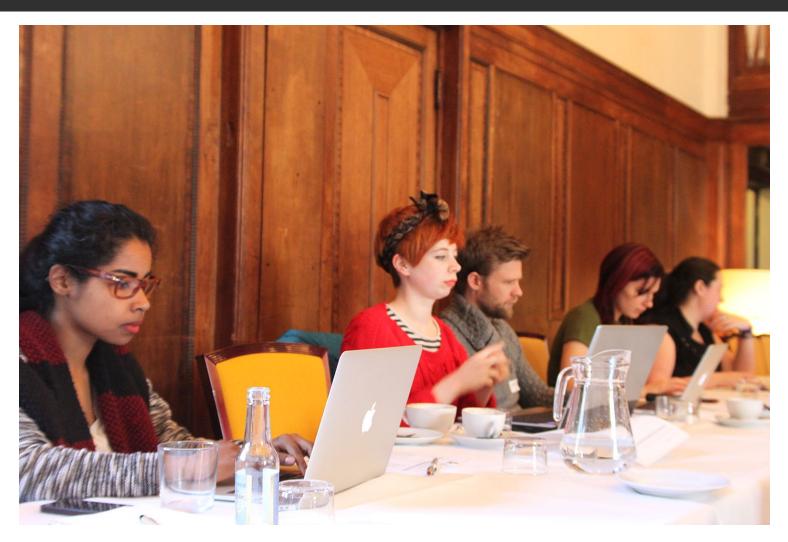

By Postmodemgrrrl (Own work) [CC BY-SA 4.0 (http://creativecommons.org/licenses/by-sa/4.0)], via Wikimedia Commons

# **User Pages**

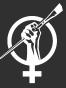

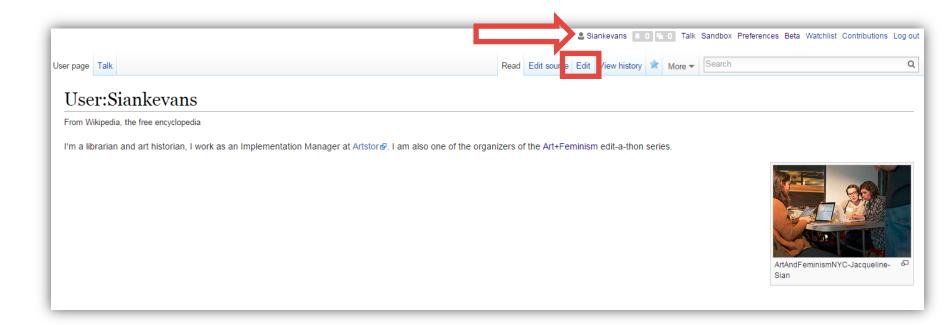

Click on your Username in the top left to view your User Page.
Select Edit to make edits to your User Page.
Write something about yourself.

### Please take five minutes to make some edits to your user page

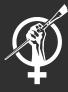

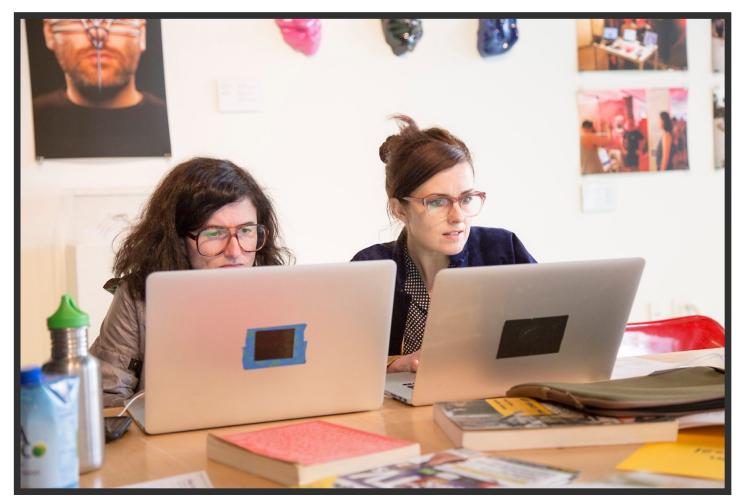

By Michael Mandiberg (Own work) [CC-BY-SA-3.0 (http://creativecommons.org/licenses/by-sa/3.0)], via Wikimedia Commons

# Sign In to Today's Event

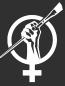

### Participants edit

If you are unfamiliar with Wikipedia, you might try this training module which will help explain a lot of things, including how to add your signature.

- OR drohowa (talk) 17:00, 6 November 2014 (UTC)
- Theredproject (talk) 22:38, 6 November 2014 (UTC)
- Siankevans (talk) 21:06, 8 November 2014 (UTC)

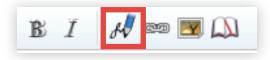

Create a time-stamped signature of your username by entering in four tildes in a row (~). Or you can use the signature icon.

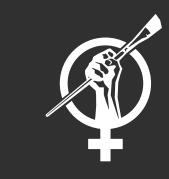

Adding Citations

## References and Citation: Footnote

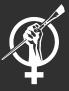

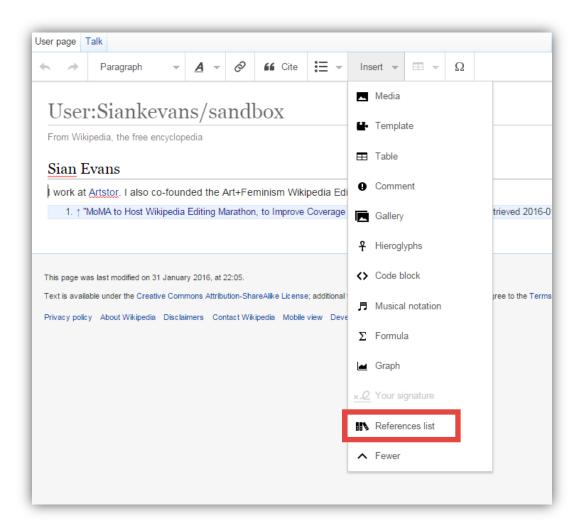

## References and Citation: Footnote

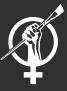

| Sian Evans                                                                        |                       |                   |                              |  |  |
|-----------------------------------------------------------------------------------|-----------------------|-------------------|------------------------------|--|--|
| I work at Artstor. I also co-founded the Art+Feminism Wikipedia Edit-a-thons. [2] |                       |                   |                              |  |  |
| Cancel Add a cita                                                                 | Cancel Add a citation |                   |                              |  |  |
| Automatic Manual R                                                                | e-use                 |                   |                              |  |  |
| URL, DOI or PMID                                                                  |                       |                   |                              |  |  |
| e.g. http://www.example.com                                                       |                       |                   | ditional terms may apply. By |  |  |
| Privacy policy About Wikipedia Disclaim                                           | ners Contact Wiki     | pedia Mobile view | Developers                   |  |  |

Automatic: You can enter a URL or an ISBN

Manual: citation templates for websites, news articles, journal articles, and books

### References and Citation: Your Turn!

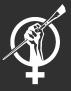

- 1. In your sandbox, insert a reference for this book using the ISBN from the Worldcat entry: Taylor, Astra. *The People's Platform: Taking Back Power and Culture in the Digital Age*. New York: Metropolitan Books, 2014.
- Insert a reference using the hyperlink for this news article: Filipacchi, Amanda (2013-04-24). "Wikipedia's Sexism Toward Female Novelists". *The New York Times*. Article link.

When you're ready, add a citation to a page in your area of expertise!

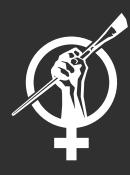

Creating New Articles

# Creating New Pages: Drafts

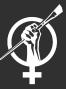

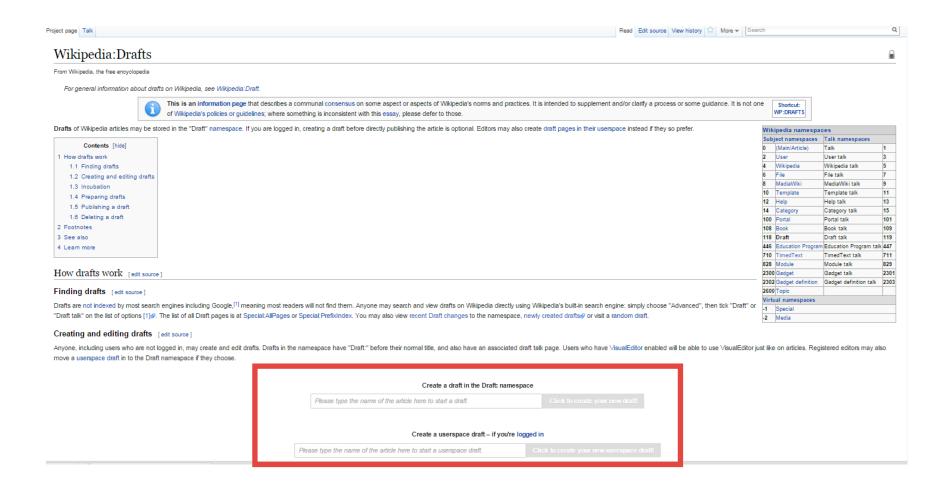

### What Now? Be Bold!

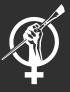

Over the next few weeks, add some well-cited sentences and paragraphs to articles in your area of expertise.

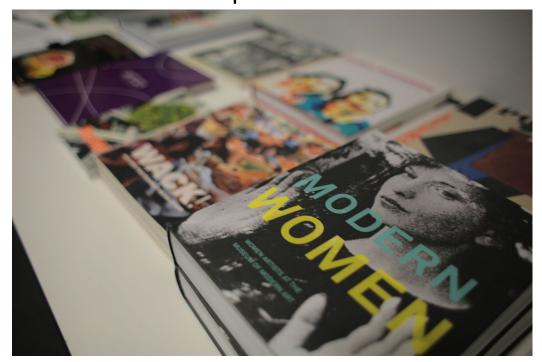

By TheDasherz (Own work) [CC BY-SA 4.0 (http://creativecommons.org/licenses/by-sa/4.0)], via Wikimedia Commons

# Thank You!! Q&A

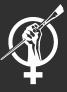

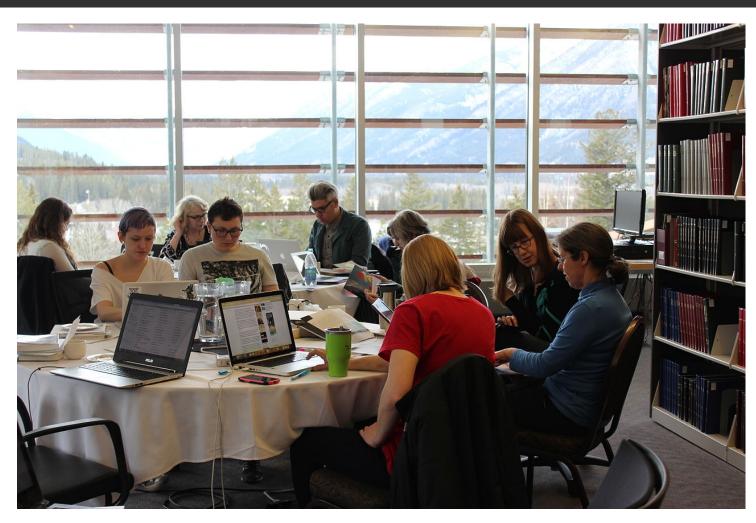

By ABsCatLib (Own work) [CC BY-SA 4.0 (http://creativecommons.org/licenses/by-sa/4.0)], via Wikimedia Commons

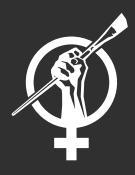

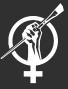

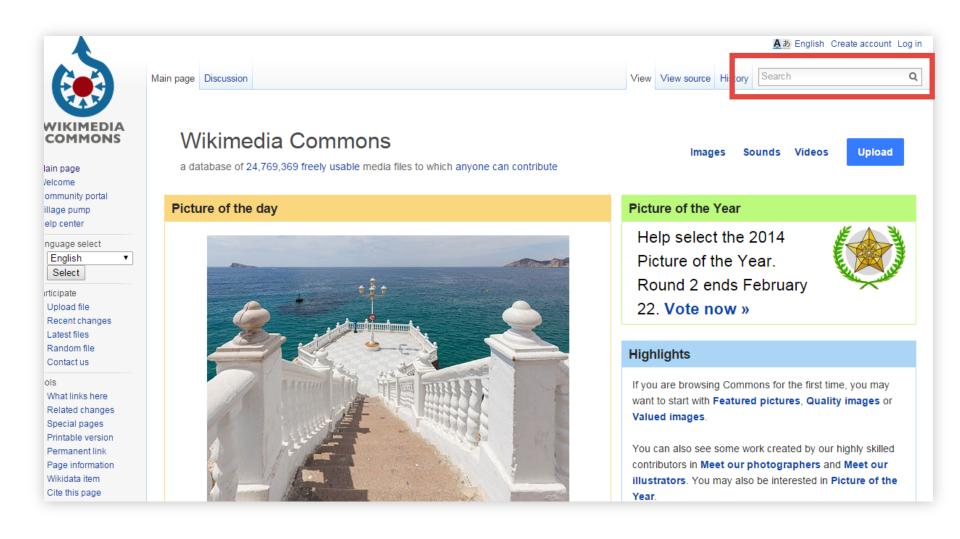

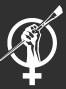

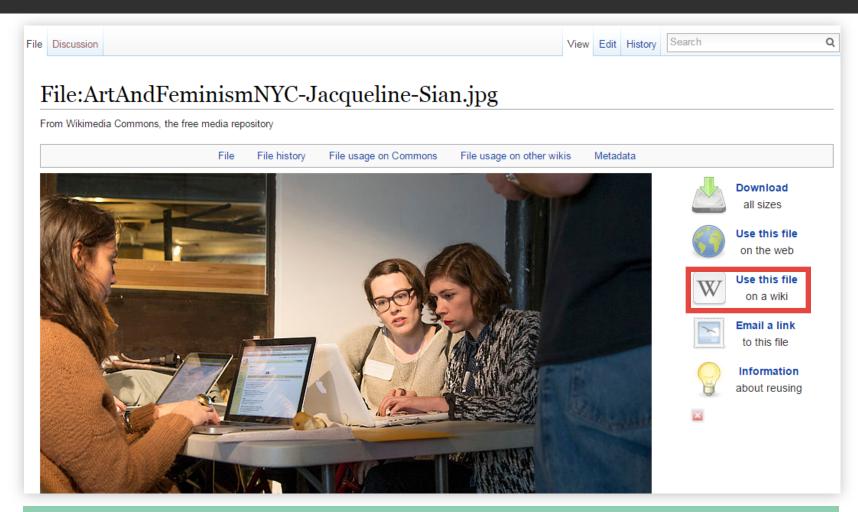

• Every image has a description page which indicates the license under which it is released or, if it is non-free, the rationale under which it is used.

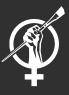

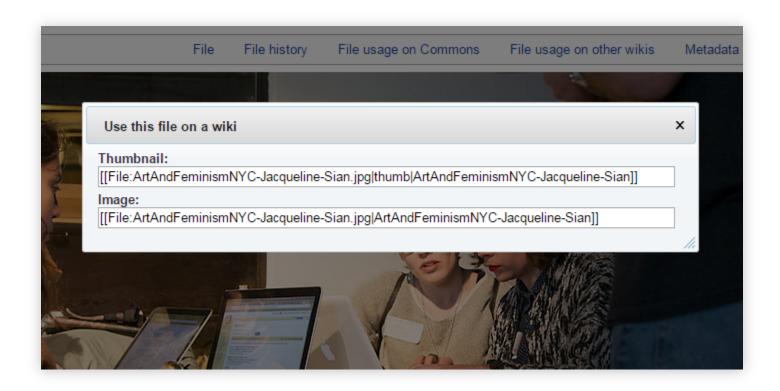

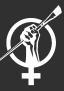

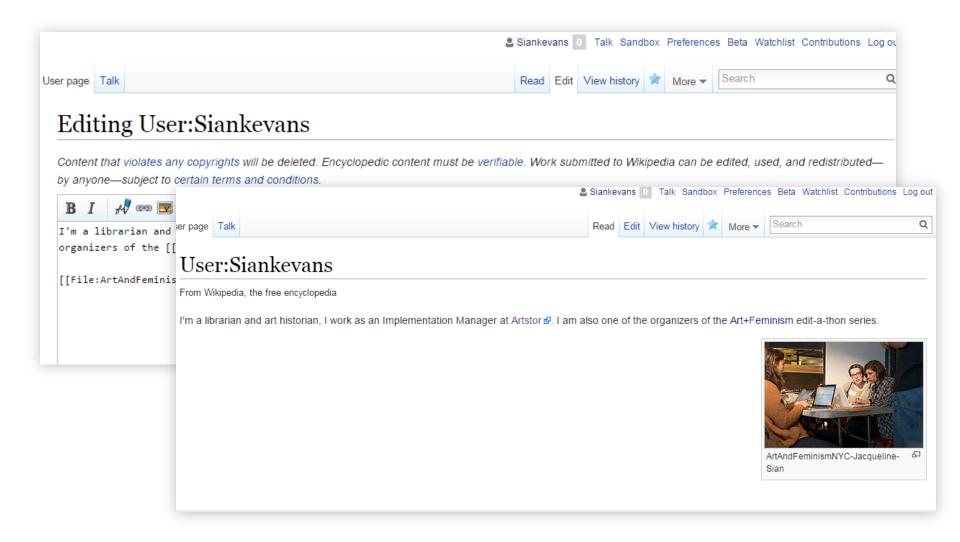

# Bonus: Template Galleries

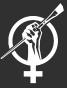

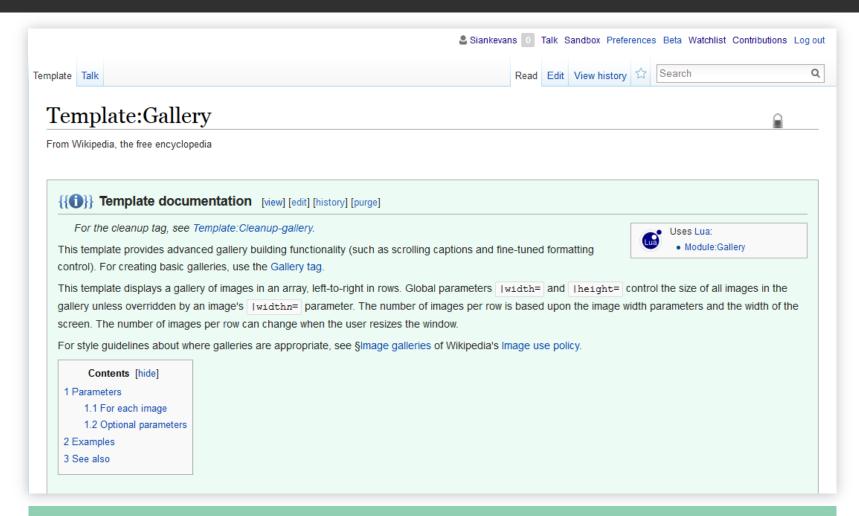

You can also make image galleries on Wikipedia pages, using the <u>Template:Gallery</u>